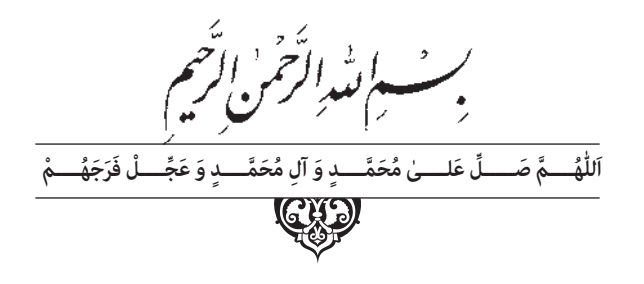

**كاربر CorelDRAW**

**پایۀ یازدهم دورۀ دوم متوسطه شاخۀ: كاردانش زمينۀ: هنر گروه تحصيلي: هنر رشتۀ مهارتي: تصويرسازي و جلوههای ویژه رایانهای كد رايانهاي رشتۀ مهارتي: 1ـ6232 نام استاندارد مهارت مبنا: كاربر CorelDRAW كد استاندارد متولي: 87 ـ 15/8ـ ف، هـ**

 عنوان و نام پديدآور: كاربر CorelDRAW ...[كتاب هاي درسي[ شاخۀ كاردانش زمينۀ خدمات گروه تحصيلي كامپيوتر ... كد استاندارد متولي -15/8-87 ف، ه/ برنامهريزي محـتوا و نظارت بر تأليف دفتر تـأليف کتابهای درسی فني و حرفهاي و كاردانش؛ مؤلف محمد عباسي؛ وزارت آموزش و پرورش، سازمان پژوهش و برنامهريزي آموزشي. مشخصات نشر: شرکت چاپ و نشر کتابهای درسی ایران. مشخصات ظاهري: 368ص:. مصور. شابك: 978-964-05-2183-0 وضعيت فهرستنويسي: فيپا موضوع: دايركتور )فايل كامپيوتر( موضوع: چندرسانه محاورهاي شناسه افزوده: عباسي، محمد، -1352 شناسه افزوده: سازمان پژوهش و برنامهريزي آموزشي شناسه افزوده: سازمان پژوهش و برنامهريزي آموزشي. دفتر تأليف کتابهای درسی فني و حرفهاي و كاردانش. ردهبندي كنگره: 161390ك/575/QA76 ردهبندي ديويي: 1390 ف -15/8-87 ه 373/ شمارۀ كتابشناسي ملي: 2308520

#### CJ **وزارت آموزش و پرورش سازمان پژوهش و برنامهريزی آموزشی**

 **نام کتاب:** كاربر CorelDRAW ـ311125  **پدیدآورنده:** سازمان پژوهش و برنامهریزی آموزشی  **مدیریت برنامهریزی درسی و تألیف:** دفتر تأليف کتابهای درسی فنی و حرفهای وکاردانش **شناسه افزوده برنامهریزی وتألیف:** محمد عباسی )مؤلف( ـ هما تيموری )ویراستار ادبی( ٔ ّ کل نظارت بر نشر و توزيع مواد آموزشی  **شناسه افزوده آمادهسازی:** مژده غفوريان و آرزو مهدوی )صفحهآرا( ـ مريم فرجيان ) طراح جلد( ٔ 4 آموزش و پرورش )شهيدموسوی(  **نشانی سازمان:** تهران: خيابان ايرانشهر شمالی ـ ساختمان شماره تلفن : 9ـ88831161 ، دورنـگار : ،88309266 کـدپستی : 1584747359 وبگـاه: ir.sch.chap.www و ir.irtextbook.www **ناشر :** شرکتچاپ و نشر کتابهای درسی ایران : تهران ـ کیلومتر١٧جادهٔ مخصوص کرج ـ خیابان۶۱ )داروپخش( تلفن : 5 ـ،44985161 دورنگار: ،44985160 صندوق پستی: 139ـ 37515  **چاپخانه:** شرکت چاپ ونشر کتابهای درسی ايران »سهامی خاص«

 **مدیریت آمادهسازی هنری:** اداره

 **سال انتشار و نوبت چاپ:** چاپ سوم 1398

کلیه حقوق مادی و معنوی این کتاب متعلق به سازمان پژوهش و برنامهریزی آموزشی وزارت آموزش و پرورش است و هرگونه استفاده از کتاب و اجزای آن بهصورت چاپی و الکترونیکی و ارائه در پایگاههای مجازی، نمایش، اقتباس، تلخیص، تبدیل، ترجمه، عکسبرداری، نقاشی، تهیه فیلم و تکثیر به هر شکل و نوع بدون کسب مجوز از این سازمان ممنوع است و متخلفان تحت پیگرد قانونی قرار میگیرند.

**شابک 964-05-2183-0 964-05-2183-0 ISBN**

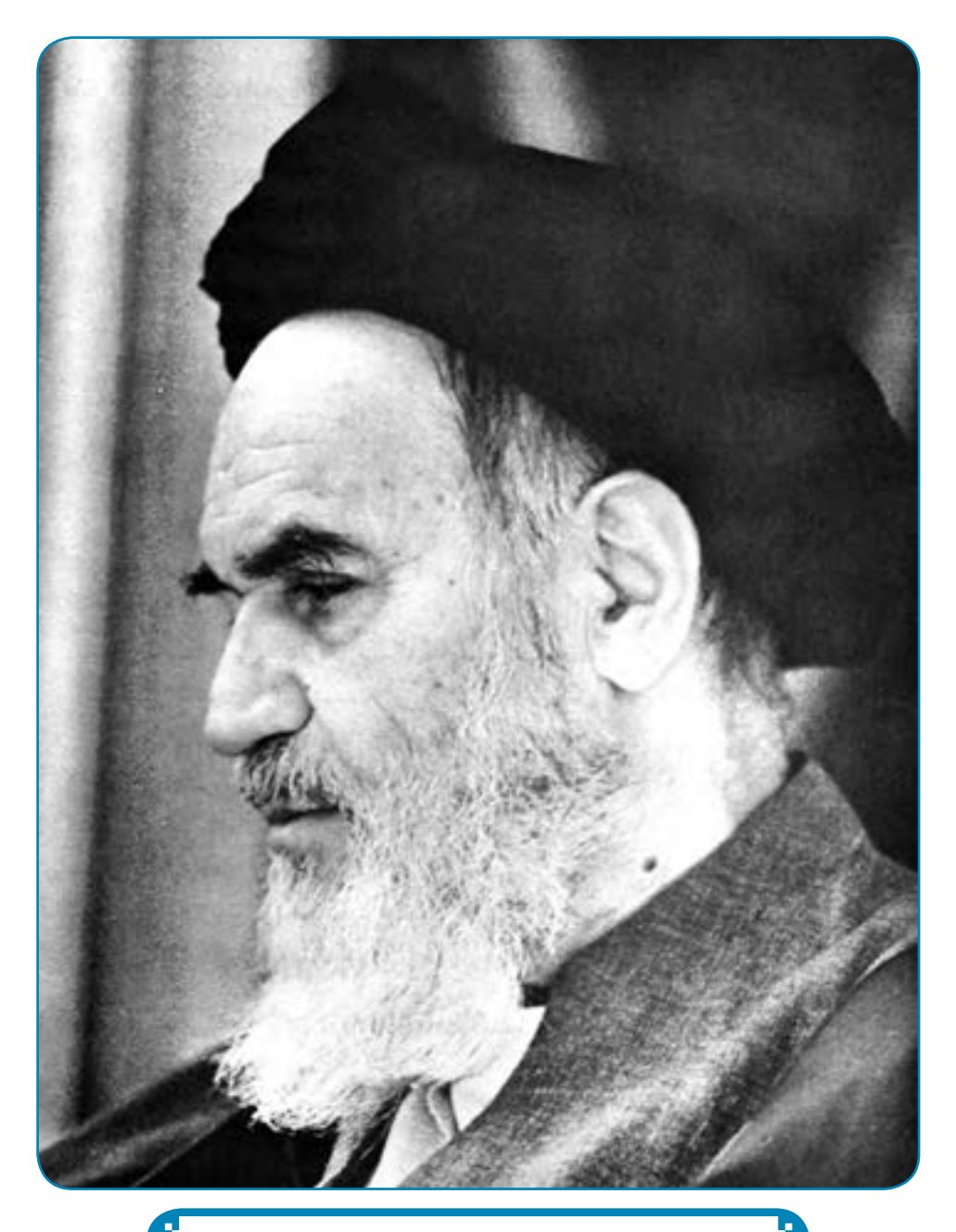

بدانید مادام که در احتیاجات صنایع پیشرفته، دست خود را پیش دیگران دراز کنید و به دریوز گی عمر را بگذرانید، قدرت ابتکار و پیشرفت در اختراعات در شما شکوفا نخواهد شد. امام خمینی «قُدِّسَ سِرُّهُ»

**همکاران محترم و دانشآموزان عزىز: پىشنهـادات و نظرات خـود را دربـارۀ محتواى اىن کتاب بـه نشانى تهران ـ صندوق پستى شمارۀ 4874/15 دفتر تألىف کتابهای درسی فنى و حرفهاى و کاردانش، ارسال فرماىند. پىامنگار)اىمىل( ir.roshd@tvoccd وبگاه )وبساىت( ir.medu.tvoccd.www**

محتواي اين كتاب در شانزدهمين جلسه مورخ 89/3/11 كميسيون تخصصي رشتۀ كامپيوتر دفتر تأليف کتابهای درسی فنيو حرفهاي و كار دانش با عضويت: بتول عطاران، محمدرضا شكرريز، الهه اسماعيلزاده، اعظم اميدوار، ناديا ماجدي و آتوسا دهباشي تأييد شده است.

فهرست مطالب

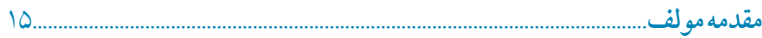

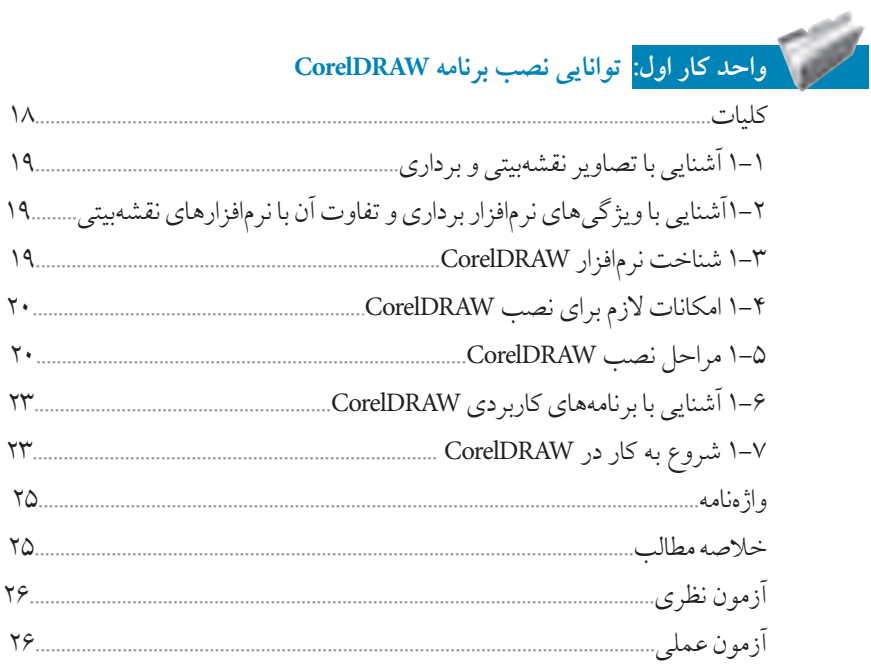

# 

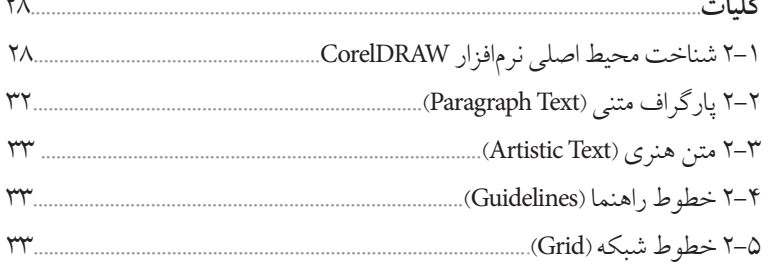

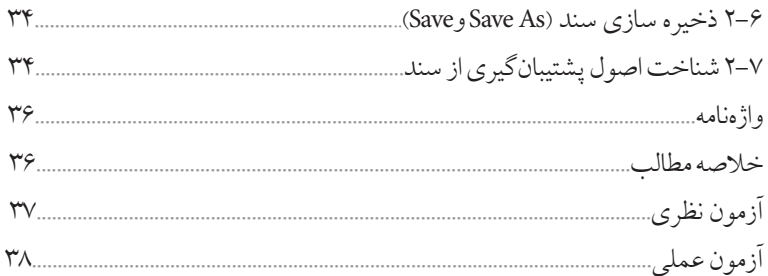

.<br><mark>دواحدکار سوم:</mark> توانایی ایجاد فضای مورد نیاز برای طراحی و ترسیم

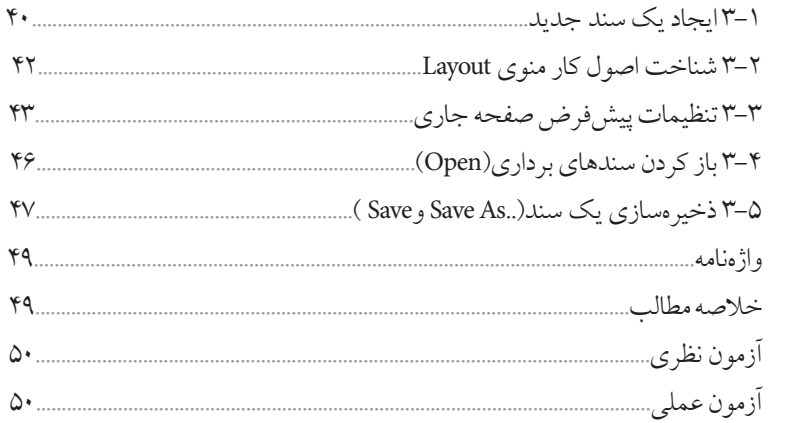

### .<br><mark>واحدکار چهارم: توانایی ترسیم خطوط و اشکال</mark>

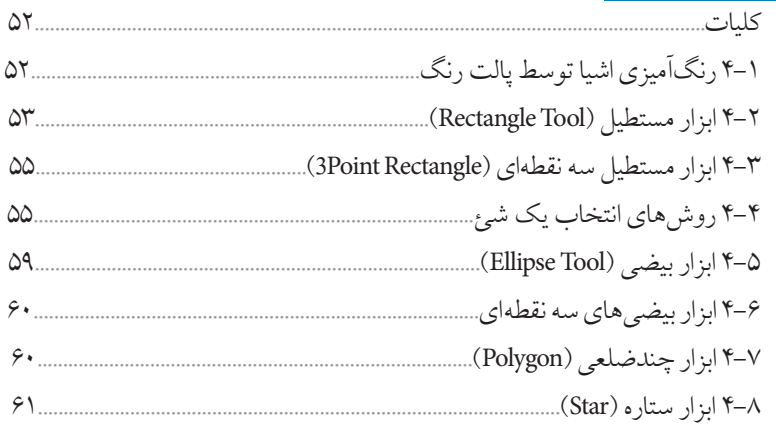

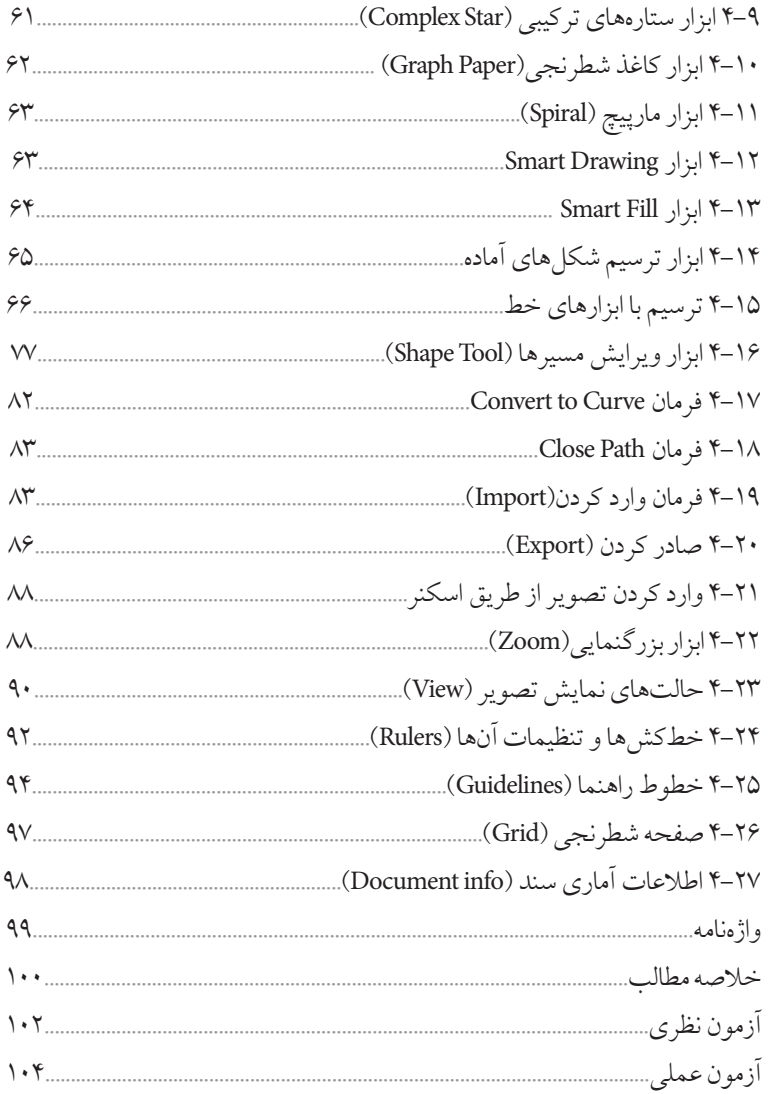

.<br>واحدکار پنجم: توانایی انتخاب و تغییر شکل اشیا 

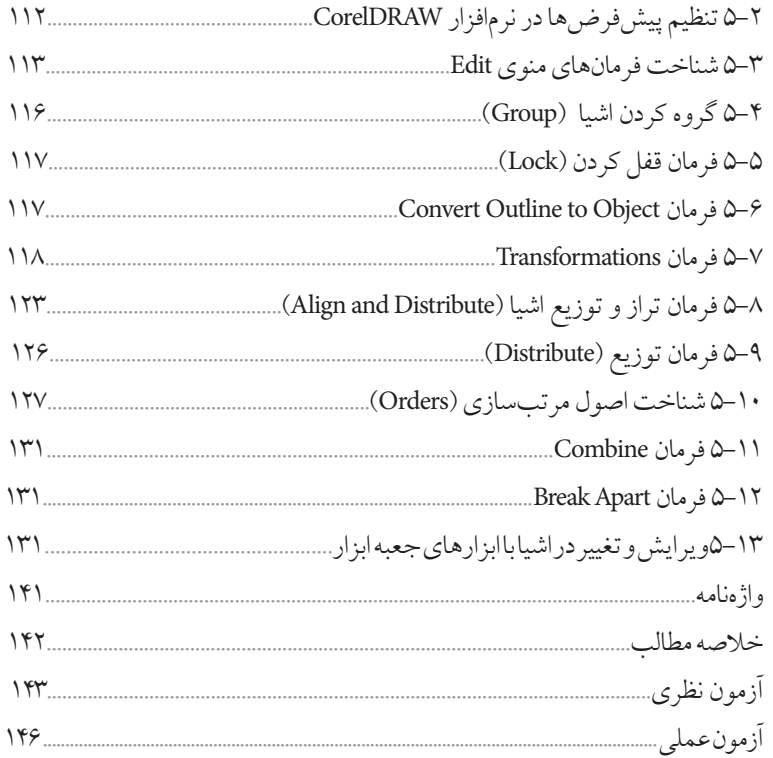

## کریست<br>مسر که واحدکار ششم: <mark>توانایی رنگ</mark> آمیزی و ویرایش رنگ اشیا

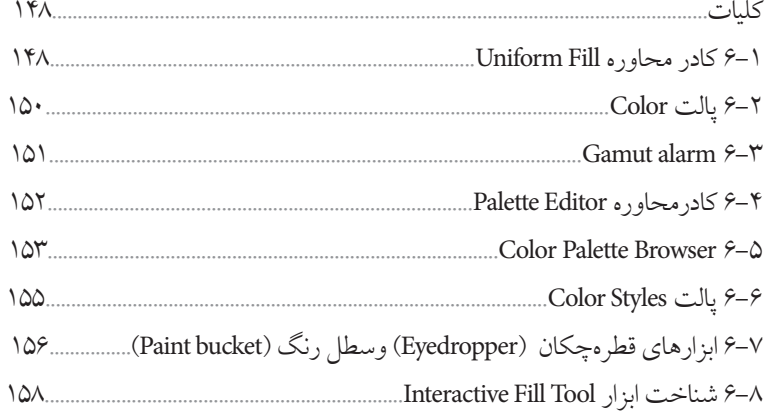

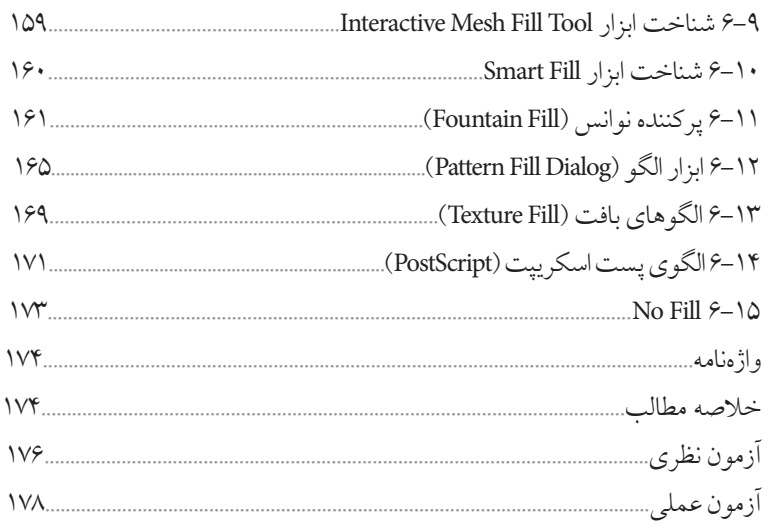

## کرد.<br>استان کرد دار در مفتم: توانایی نگارش متن و کار با لایهها

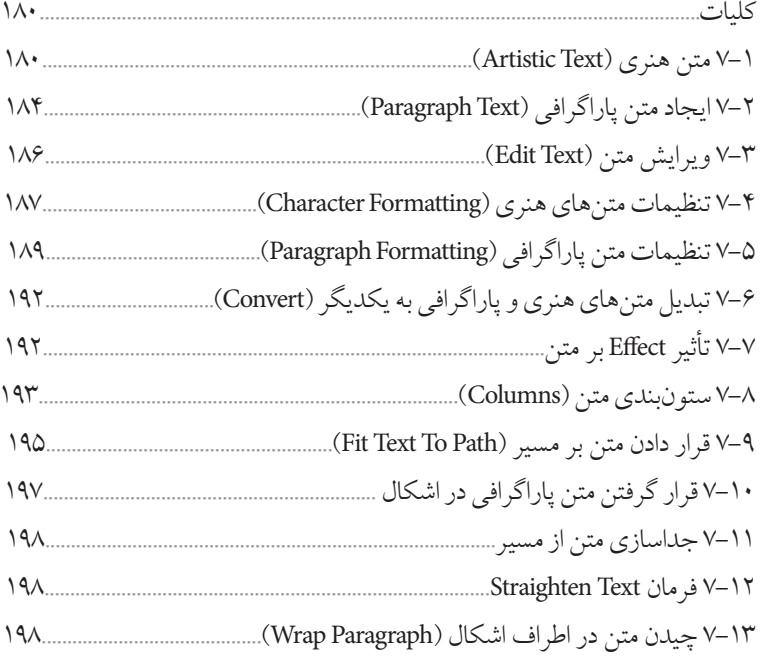

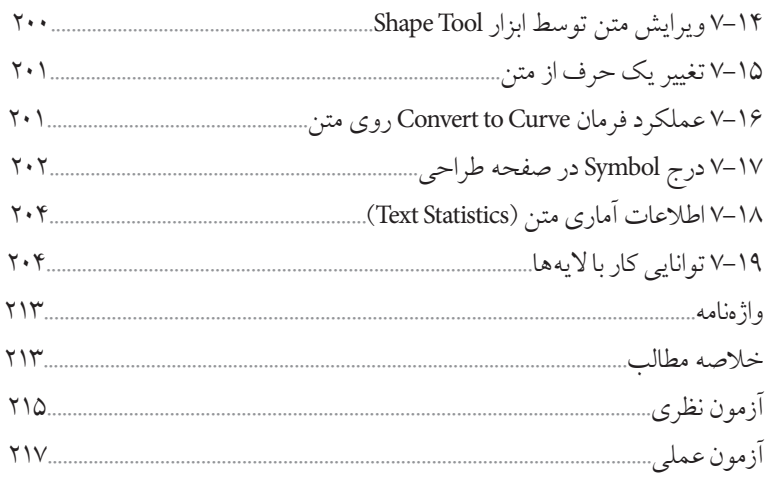

#### واحدکار هشتم: <mark>توانایی ایجاد جلوههای مختلف</mark>

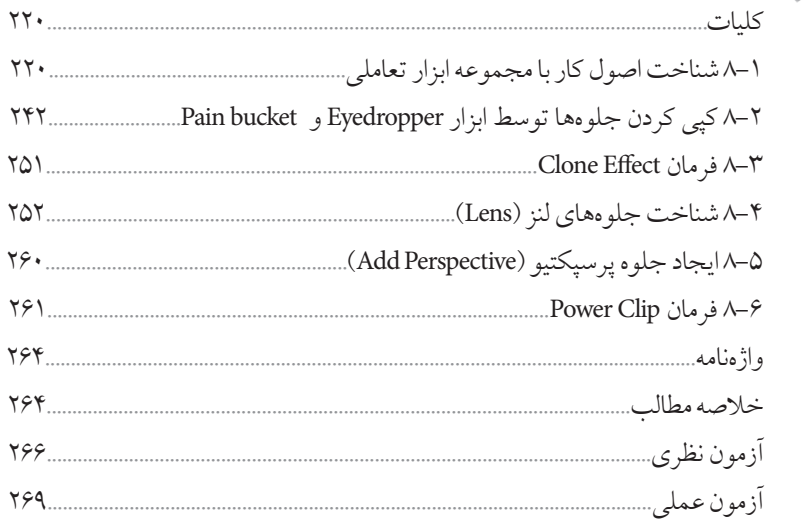

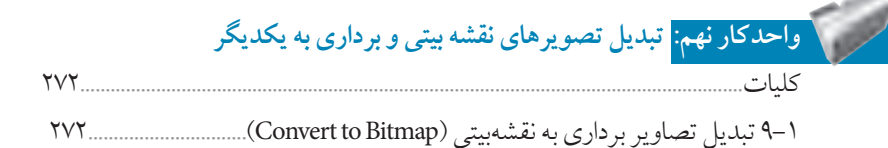

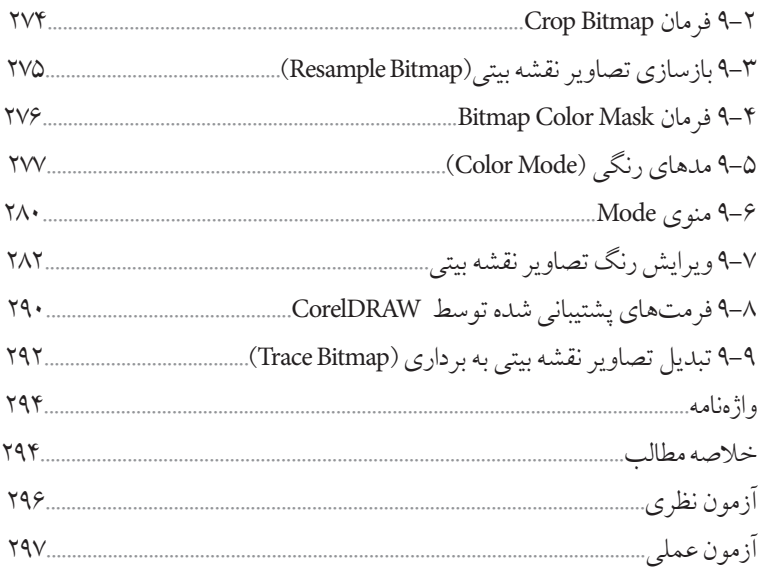

#### .<br><mark>واحدکار دهم:</mark> توانایی ایجاد جلوه روی تصاویر نقشه بیتی

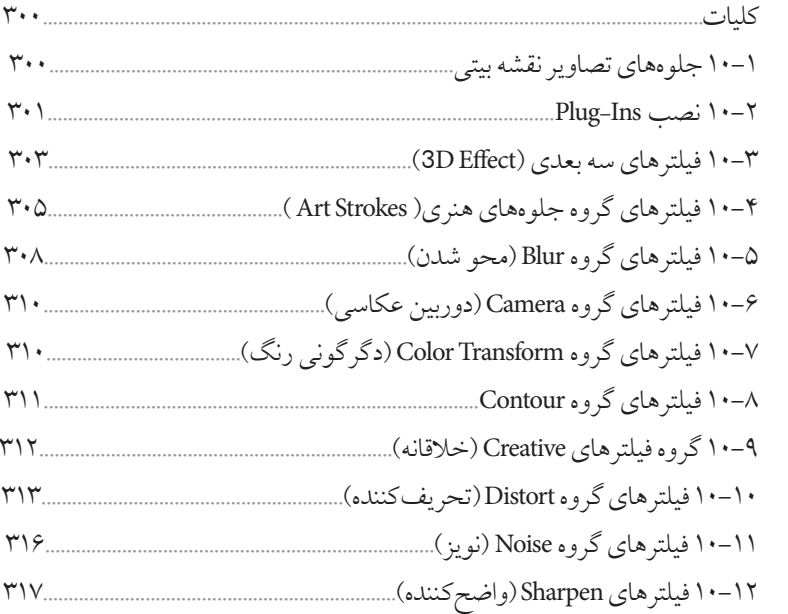

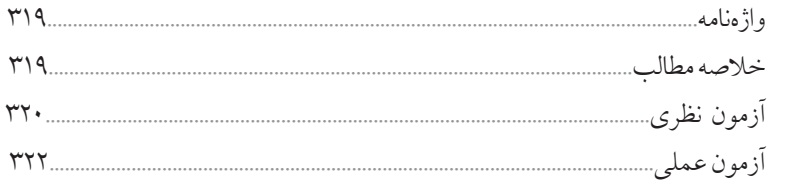

### ۔<br>واحدکار یازدهم: <mark>توانایی کار با ماکروهای VBA</mark>

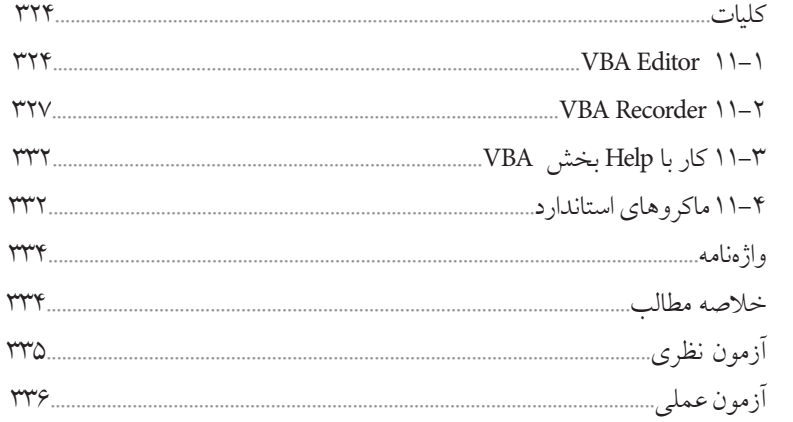

#### .<br><mark>واحدکار دوازدهم: توانایی مرور صفحههای وب</mark>

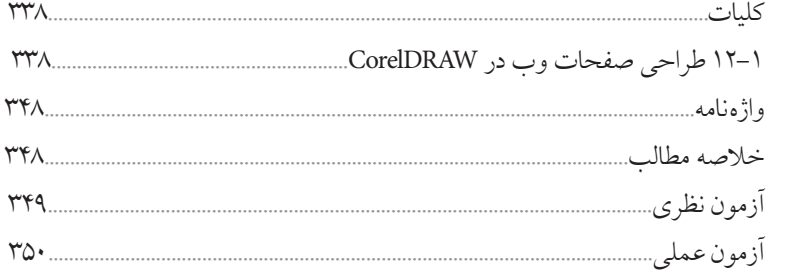

۔<br><mark>واحدکار سیزدھم: توانایی چ</mark>اپ یک سن*د* 

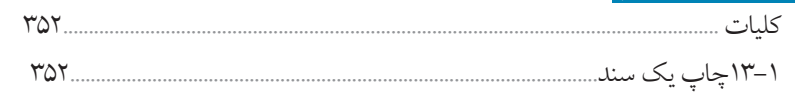

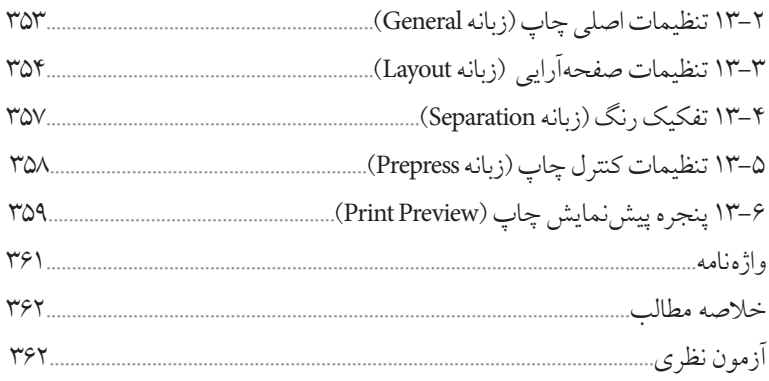

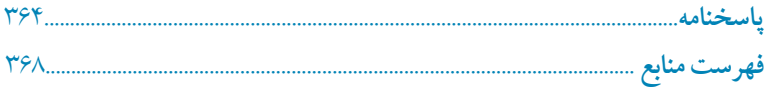

#### **مقدمه مؤلف**

امروزه لزوم آموزش فناوري اطالعات و ارتباطات متناسب با نيازهاي فردي جامعه بر كسي پوشيده نيست. دنياي مدرن امروز كه با توليد روزافزون اطالعات و ايجاد شبكههاي اطالعاتي گسترده مواجه است متقاضي نيروي كاري است كه بداند چگونه از فناوري اطالعات و ارتباطات براي افزايش بهرهوري وخلاقيت استفاده كند. در دهههاي اخير رشد شتابان فناوري در حوزههاي مختلف، حيات بشري را دستخوش تغييرات گسترده كرده است، همچنين توليد انبوه و فرايند دادهها، اطالعات و دانش، استفاده از فناوري اطلاعات و ارتباطات را اجتنابناپذير كرده است. كتاب كاربر CorelDRAW مطابق با استاندارد جديد وزارت فرهنگ و ارشاد اسالمي به منظور آموزش نرمافزار CorelDRAW تأليف شده است. در اين كتاب هنرجويان با مفاهيم طراحي و ايجاد جلوههاي گرافيكي آشنا ميشوند. كتاب در سيزده فصل و متناسب با سرفصلهاي استاندارد مذكورنوشته شده كهالبتهبنا به صالحديد هنرآموزان ارجمند و شرايط تدريس در كلاس، قابل تغيير خواهد بود. دراينجا الزمميدانم از سركار خانم مهندس ميترا اميدوار كهدرتأليف فصل يازدهم اين كتاب مشاركت داشتهاند، قدرداني وتشكر نمايم.

 محمد عباسي abasigraphic@yahoo.com